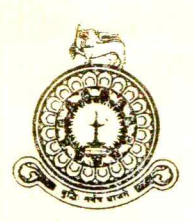

කොළඹ විශ්වවිදහාලය, ශුී ලංකාව கொழும்புப் பல்கலைக்கழகம், இலங்கை UNIVERSITY OF COLOMBO, SRI LANKA

තැපැල් පෙට්ටි අංකය தபாற் பெட்டி இல. P.O. Box No.

1490

94, කුමාරතුංග මුනිදාස මාවත, කොළඹ 03, ලුී ලංකාව 94, குமாரதுங்க முனிதாச மாவத்தை, கொழும்பு 03. இலங்கை 94, Cumaratunga Munidasa Mawatha, Colombo 03, Sri Lanka.

 $\cos\theta$   $\cos\theta$  / Our Ref. No.  $\pm$  EX/M/2022/ UG-2 මබේ අංකය / Your Ref. No. : 2023 අගෝස්තු 09

පිය උපාධිලාහීනි,

### සාමානා උපාධි පුදානෝත්සවය - 2022  $2023$  සැප්තැම්බර් මස  $05$  සහ  $06$

කොළඹ විශ්වවිදාහලයෙහි 2022 උපාධි පුදාතෝත්සවය <mark>2023 සැප්තැම්බර් මස 05 සහ 06</mark> යන දෙදින බණ්ඩාරනායක අනුස්මරණ ජාතාහේතර සම්මන්තුණ ශාලාවෙහි දී (BMICH) පැවැත්වීමට නියමිත බැව් මෙයින් දන්වා සිටිමි.

පහත සඳහන් පරිදි අදාළ සැසි පැවැත්වෙනු ඇත:

# $2023$  සැප්තැම්බර් මස  $05$  වන අඟහරුවාදා

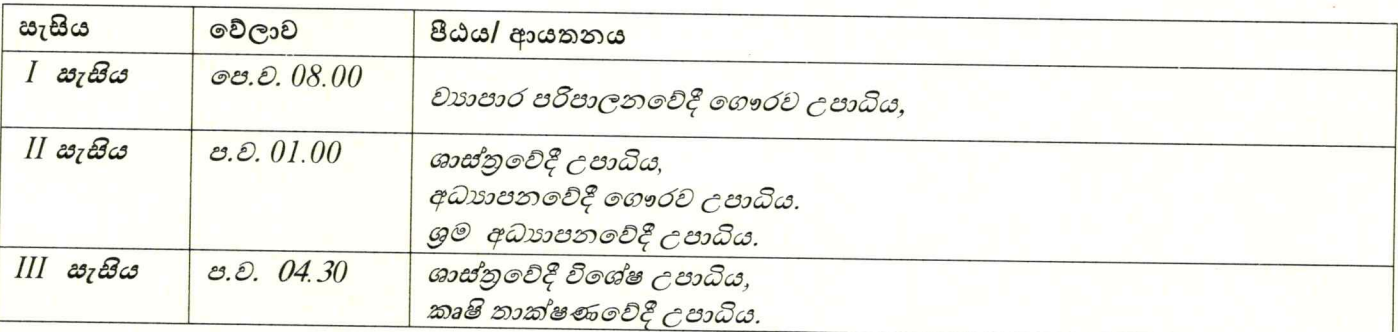

## $2023$  සැප්තැම්බර් මස  $06$  වන බදාදා

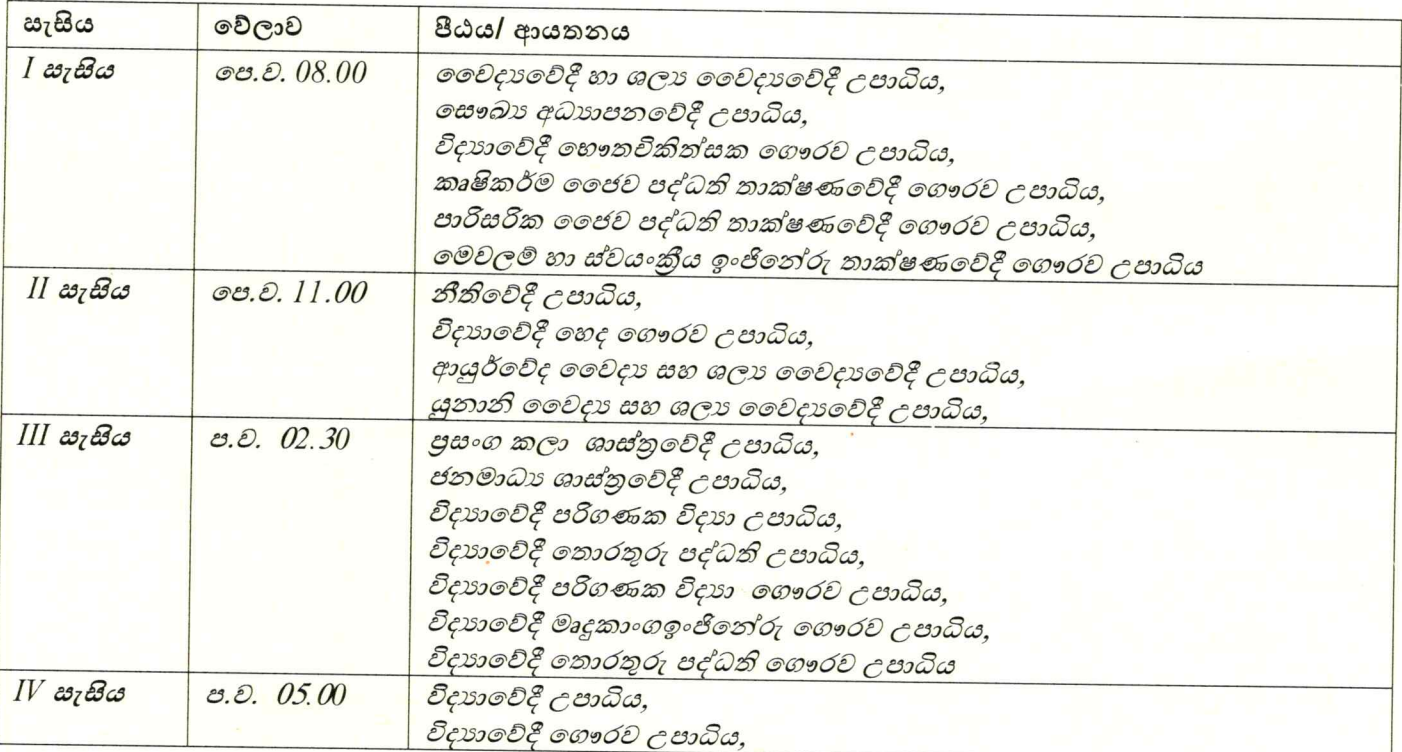

01

දුරකථන අංක தொலைபேசி இல. **Telephone Nos. Examination Branch:** Tel: 94 11 2500712

Fax: 94 11 2081028

**GENERAL** 94 11 2581835 94 11 2584695 94 11 2585509

**Vice Chancellor:** Tel: 94 11 2583810 Fax: 94 11 2586059 E-mail: vc@cmb.ac.lk

**Deputy Registrar (Examinations)** Tel: 94 11 2585972 E-mail: dr@exam.cmb.ac.lk

**Registrar:** Tel: 94 11 2583818 Fax: 94 11 5355957 E-mail: registrar@cmb.ac.lk **Bursar:** Tel: 94 11 2586652 Fax: 94 11 2503394 E-mail: bursar@cmb.ac.lk

**Assistant Registrar (Registration)** Tel: 94 11 2506355 Fax: 94 11 2081028 E-mail: info@exam.cmb.ac.lk

- 01. උපාධි පුදානෝත්සවගේ අදාල සැසි වාරයේදී උපාධිය පුදානය කිරීම සඳහා ඔබව කුලපති අභිමුඛයට ඉදිරිපත් කෙරෙනු ඇත.
- 02. උපාධිධාරීන් විසින් 2023 අගෝස්තු මස 28 සහ 29 යන දිනවල පෙ.ව. 9.00 හා ප.ව. 4.00 අතර කාලයේදී තම උපාධි ලෝගුව සහ පළඳනාව ලබාගත යුතුය.
- i. <mark>ශාස්තු, අධාාපන, නීති,</mark> කලමණාකරන හා මූලාා, හෙද, විදාාා සහ කාක්ෂණ පීඨවලට අදාළ සිසුන් විදාාල මණ්දිරයේ සාමානා පාලන අංශයෙන් උපාධි ලෝගුව සහ පළඳනාව ලබාගත යුතුය.
- ආයතනවල සහ පරිගණක පාසලට අදාල සිසුන් එම පරිපාලන කාර්යාලයෙන් උපාධි ලෝගුව සහ පළඳනාව ලබාගත ශුතුය.
- iii. ඉහත සඳහන් දෑ ලබා ගැනීම සඳහා විශවවිදාහල ශිෂා හැඳුනුම්පත හෝ වලංගු හැඳුනුම්පතක්
- iv. නිසි පරිදි පුරවන ලද පුකාශ පනුය.( වෙබ් අඩවිය https://tinyurl.com/declaration-form-ug-2022)
- V. උපාධි පුදානෝත්සව ගාස්තුව ගෙවූ ලදූපත (රු.6,000/=) ඉගවීම් සිදුකිරීමට අවශාා උපදෙස් සඳහා ඇමුණුම 1 බලන්න.
- vi. උපාධි ලෝගුව සහ පළඳනාව ලබා ගැනීමට පෙර මාර්ගගත රැකියා නියක්තිය පිළිබඳ පතිපෝෂණ ආකෘතිය පිරවිය යුතුය. මුදිත පිටපතක් එවීම අවශා නොවේ. (වෙබ් අඩවිය https://sis.cmb.ac.lk/ag/employability\_study )
- 03. ඔබ අයත් වන සැසි වාරයට සහභාගි වීම සඳහා <u>අමුත්තන් වෙනුවෙන් පුවේශපතු දෙකක්</u> ඔබ වෙත නිකුත් කෙරෙනු ඇත. ඉහත I, II, III හා IV සැසිවලදී උපාධිය ලබන උපාධිලාභීන් සහ ඔවුන්ගේ අමුත්තන් පහත දැක්වෙන වේලාවන්හිදී බණ්ඩාරනායක අනුස්මරණ ජාතාාන්තර සම්මන්තුණ ශාලාවේ පිවිසුම් දොරටුව අබියස රැස්ව සිටිය ශුතුය.

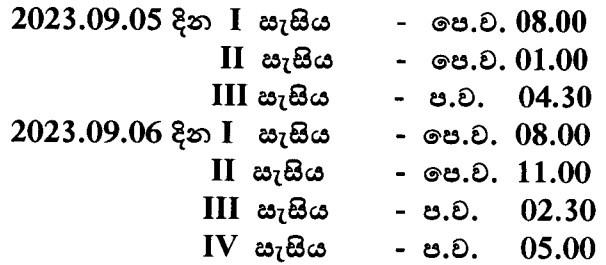

#### විශේෂ සටහන:

- 04. රැස්වීම් ශාලාවෙහි පුධාන දොරටුවෙන් ඔබව ශාලාව වෙත ඇතුළු කරනු ලබන අතර උපායි පුදානෝත්සව පොතෙහි ඔබ හට නියමිතව ඇති අංකයට අනුව අසුන්ගත යුතුය.ඔබ අයත් මණ්ඩපයෙහි මණ්ඩපාධිපති/ පීඨයෙහි පීඨාධිපති/ ආයතනයෙහි අධාක්ෂ විසින් ඔබගේ නම කියවන ලද විට කුලපති විසින් ඔබ වෙත උපාධිය පිරිනැමීම වස් ඔබ කුලපති අභිමුඛයට ඉදිරිපත් වියයුතුය. ඔබ වෙත උපාධිය පිරිනමනු ලැබීමෙන් පසුව ඔබ ශාලාවේ පෙර සිටි අසුනේම අසුන්ගත යුතුය.
- 05. උපාධි පුදානෝත්සව ශාලාව තුළ ඡායාරූපගත කිරීම සිදු කිරීමට අවසර නොමැති බව කාරුණිකව සලකන්න. කැමරා, සෙලියුලර් දුරකථන හා වෙනක් විදපුත් උපාංග ගෙන ඒමට අවසර නොලැබේ. වයස අවුරුදු 12 ට අඩු ළමුන් හට ශාලාවට ඇතුළු වීමට ඉඩ නොලැබේ. විශ්වවිදාහලය විසින් එදිනට නිල ඡායාරූප ශිල්පියෙකුගේ සේවාව ලබා ගැනේ. උපාධි ලෝගුව ලබා ගැනීමට විශ්වවිදාහලයට පැමිණීමේදී ඔබට එම ඡායාරූප ශිල්පියා සමග අවශා ඡායාරූප පිළිබඳ කටයුතු සම්පාදනය කර ගත හැකිය.
- 06. පුරුෂ පාර්ශවය ජාතික ඇඳුම හෝ කොලරය සහ කරපටිය සහිත බටහිර ඇඳුමින් සැරසී පැමිණිය යුතු අතර කාන්තා පාර්ශවය වර්ණවත් සාරිවලින් සැරසී පැමිණීම අපේක්ෂා කෙරේ.
- 07. සහභාගී වන සියලූදෙනාගෙන්ම (උපාධිලාභීන් හා අමුත්තන් දෙපිරිසම) උපාධි පුදානෝත්සවයෙහි කටයුතු, අවසන් බවට නිල වශයෙන් නිවේදනය කෙරෙන තෙක් සිය අසුන්වලම රැඳී සිටීම මගින් මෙම උත්සවයෙහි ගෞරවය හා ගාම්භීරත්වය පවත්වා ගැනීමට අපගේ විශ්ව විදාහලයට සහය වන මෙන් ඉල්ලා සිටිනු ලැබේ. පවතින සීමිත ආසන පුමාණය සැලකිල්ලට ගෙන, ඔබේ අමුත්තන්ට නියමිත වෙලාවටම පැමිණ ශාලාව තුළ ඔවුන්ගේ ආසනවල අසුන් ගන්නා ලෙස උපදෙස් දෙනු ලැබේ.
- 08. අදාළ උපාධි පෙරහැරවල් සකස් වීමෙන් පසුව පැමිණෙන උපාධිලාභීන්ට උපාධි පුදානෝත්සවයෙහි උපාධි ලැබීමේ අවස්ථාව අහිමිවීමට ඉඩ ඇත.
- 09. ඔබ විසින් ලබා ගන්නා ලද උපාධි ලෝගුව සහ පළඳනාව උපාධි පුදානෝත්සවයෙන් පසු 2023 සැප්තැම්බර් මස 12 වන දින හෝ ඊට පෙර අදාළ ආයතනයට නැවත භාරදීම අනිවාර්ය වේ. නියමිත දිනයෙහි උපාධි ලෝගුව සහ පළඳනාව හාර නොදෙන ලද නම් දිනකට රු. 100/= බැගින් වූ දඩ මුදලක් අය කරනු ලබන අතර එම මුදල මහජන බැංකුවේ ඕනෑම ශාඛාවකින් විශ්වවිදාහලයේ පුධාන රැස්කිරීම් ගිණුමට ගෙවිය යුතුය. ගිණුම් අංකය : 607179100009
- 10. උපාධි සහතිකය ලබාගත හැකි දිනය පිළිබඳව උපාධිධාරීන්ට දැනුම් දෙනු ලැබේ
	- \* විදාහලමණ්දිරය විහාග අංශයෙන් ශාස්තු, අධාහපන, නීති, කලමණාකරන හා මූලා, හෙද, විදාහ සහ තාක්ෂණ පීඨවලට අදාළ උපාධිධාරීන්
	- අදාල පීඨ/ආයතනවල පරිපාලන කාර්යාලයෙන් ශීපාලි මණ්ඩපය, චෛදාා පීඨය,දේශීය චෛදාා පීඨය, මානව සම්පත් අභිවර්ධන, කෘෂි තාක්ෂණික හා ගුාමීය විදාහ ආයතනවල සහ පරිගණක පාසල අදාල උපාධිධාරීන්.
- 11. උපාධි සහතිකය ලබාගැනීම සඳහා ඔබ උපාධි පුදානෝත්සව ගාස්තුව ගෙවිය යුතුය. ඔබ ශිෂා හැඳුනුම්පතද කොළඹ විශ්වවිදාහලයට භාරදිය යුතුය. මෙම අවශානා සපුරාලීමකින් තොරව කවර හේතුවක් නිසා හෝ උපාධි සහතිකය නිකුත් නොකෙරේ.
- 12. මෙම උපාධි පුදානෝත්සවය අනුස්මරණීයව හා මනා සංවිධානයකින් යුතුව පැවැත්වීම සඳහා ඉහත උපදෙස් තරයේ අනුගමනය කිරීමට වග බලා ගනිමු.

ඔබට සුබ පැතුම්! මීට විශ්වාසී,

 $\downarrow$ 

ලජාෂ්ඨ මහාචාර්ය එච්.ඩී.කරුණාරත්න උප කුලපති කොළඹ විශ්වවිදාහලය

පිටපත් මණ්ඩපාධිපති පීඨාධිපතිවරුන් අධානේෂවරුන් වැඩ බලන පුස්තකාලයාධිපති ලේඛකාධිකාරි මූලාාධිකාරී ලජාෂ්ඨ ශිෂා අනුශාසක පුධාන වෛදා නිලධාරි පීඨ / ආයතනය/ පාසල හෝ මණ්ඩපවල පුධාන පරිපාලකයන් (සහ. ලේඛකාධිකාරී/ ජොෂ්ඨ සහ. ලේබකාධිකාරී හෝ නි. ලේඛකාධිකාරී)

ලජාෂ්ඨ සහ. ලේඛකාධිකාරී / සාමානා පරිපාලන

සහකාර ලේබකාධිකාරී / ශිෂා හා සේවක කටයුතු සහකාර ලේඛකාධිකාරී /අධායන සහ පුකාශන වැඩ බලන විනයාරක්ෂක නිලධාරි

03

Annexure 1

### **How to make the Payment**

In the body of the email, you can see your Payment Reference Number **(PRN)**. Please make sure to mention that number correctly and use one of the following options to make the payment for the convocation (n.b. The payment reference number is unique to each student.).

## **3.1 Option 1 - Pay Online**

You can log in to the following link and choose **Convocation Payments - Under Graduate** from the Fee Type field and make sure to select currency type as **LKR**.

<https://pay.cmb.ac.lk/>

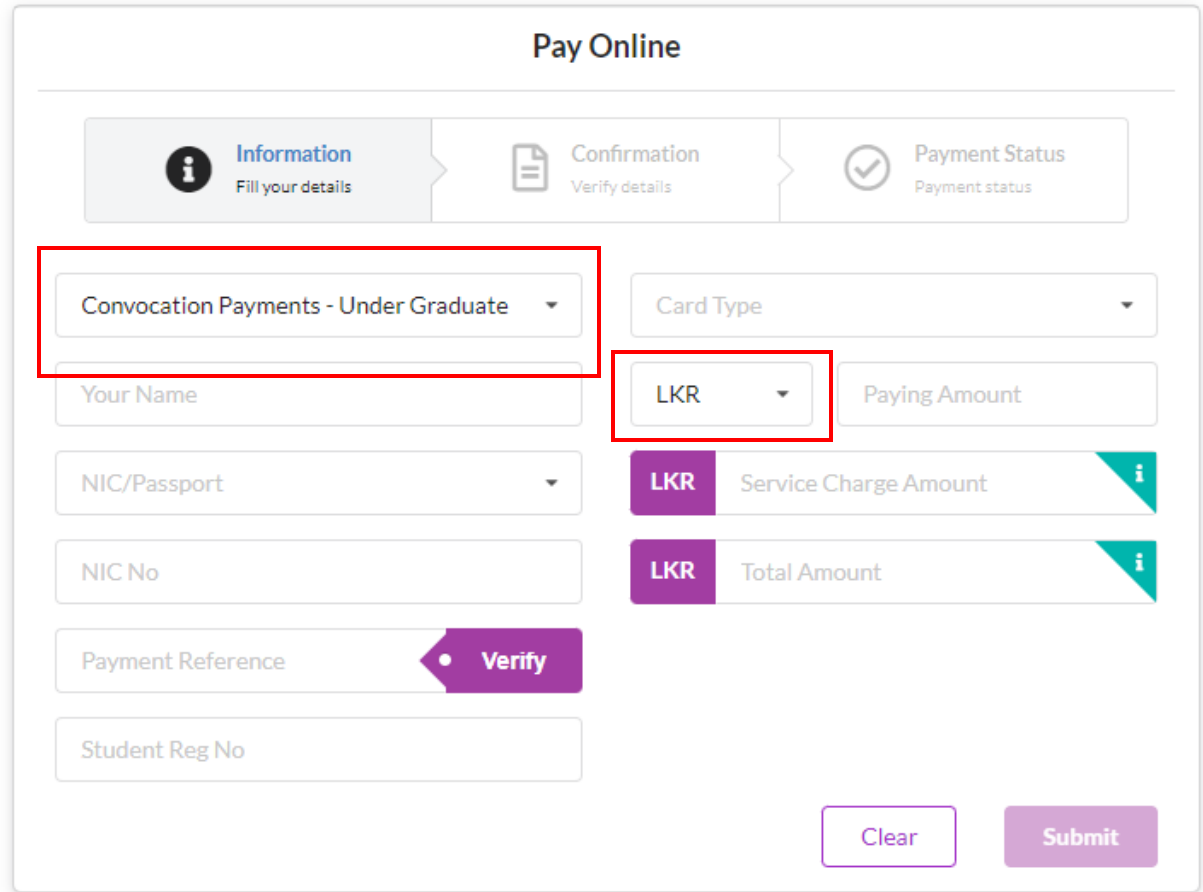

Then fill the other required fields and use your **Payment Reference Number (PRN)** correctly (a number with 12 digits) as mentioned in the email you receive. (n.b. The payment reference number is unique to each student.)

## **3.2 Option 2 - Bank Payment**

You can use the following type of Deposit Slip to make the payment at any branch of People's Bank. Please use your given **PRN** as the Account Number and make sure to mention your NIC Number and Registration Number on the given space in the Deposit Slip. (sample of the duly filled deposit slip is given below for your reference)

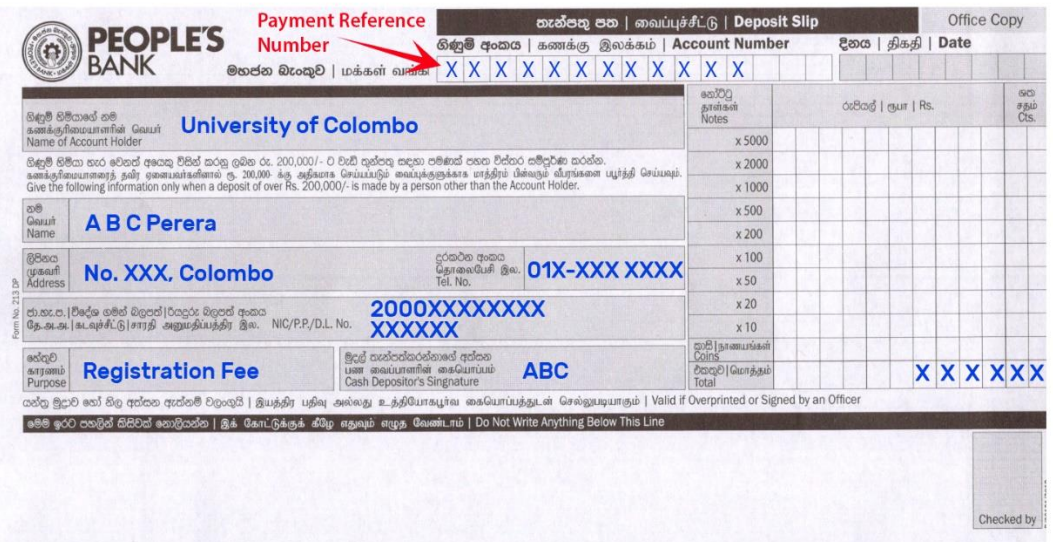